## <span id="page-0-2"></span>**Videos**

Please, find videos related to HPOxygen on this page.

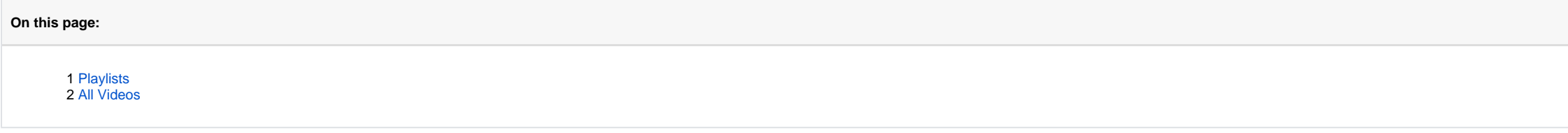

## <span id="page-0-0"></span>Playlists

## <span id="page-0-1"></span>All Videos

The videos are sorted by the **Last Updated** field - latest on top.

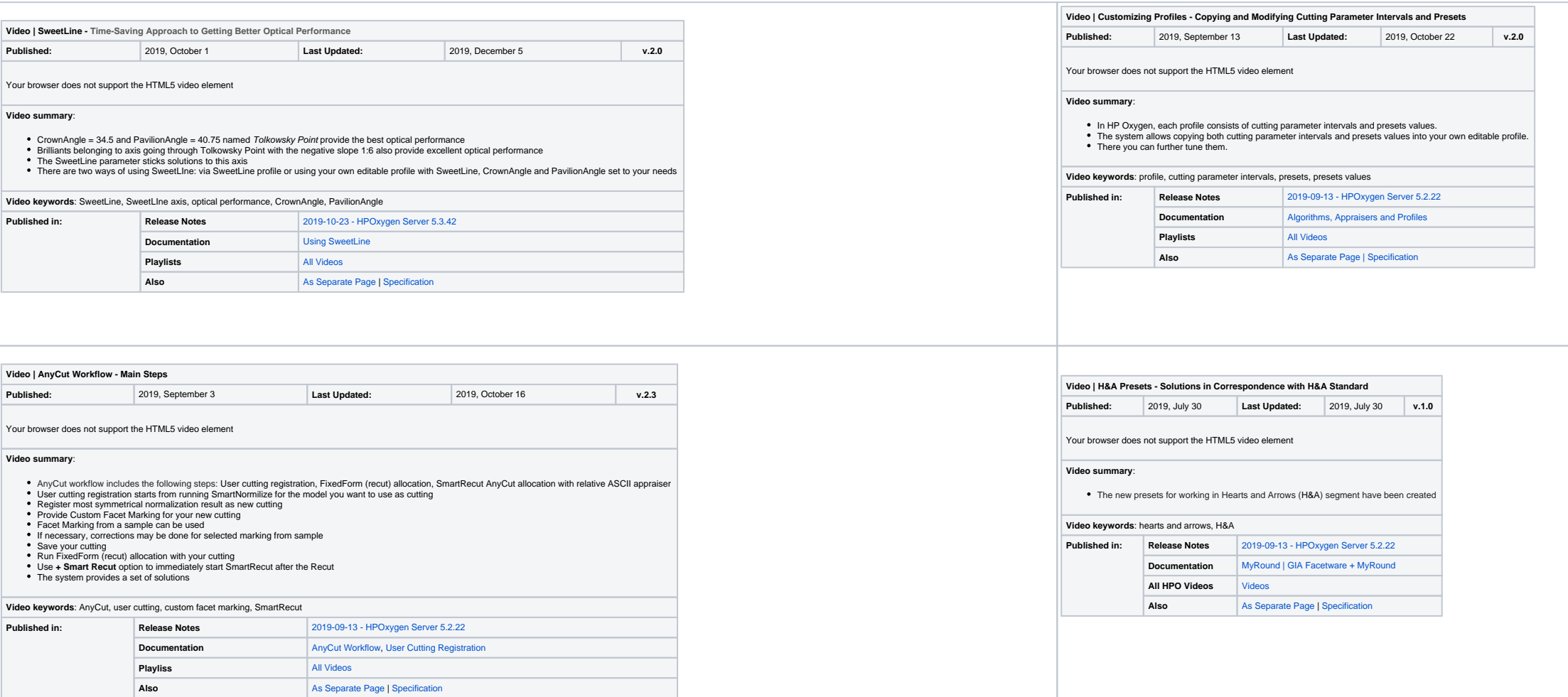

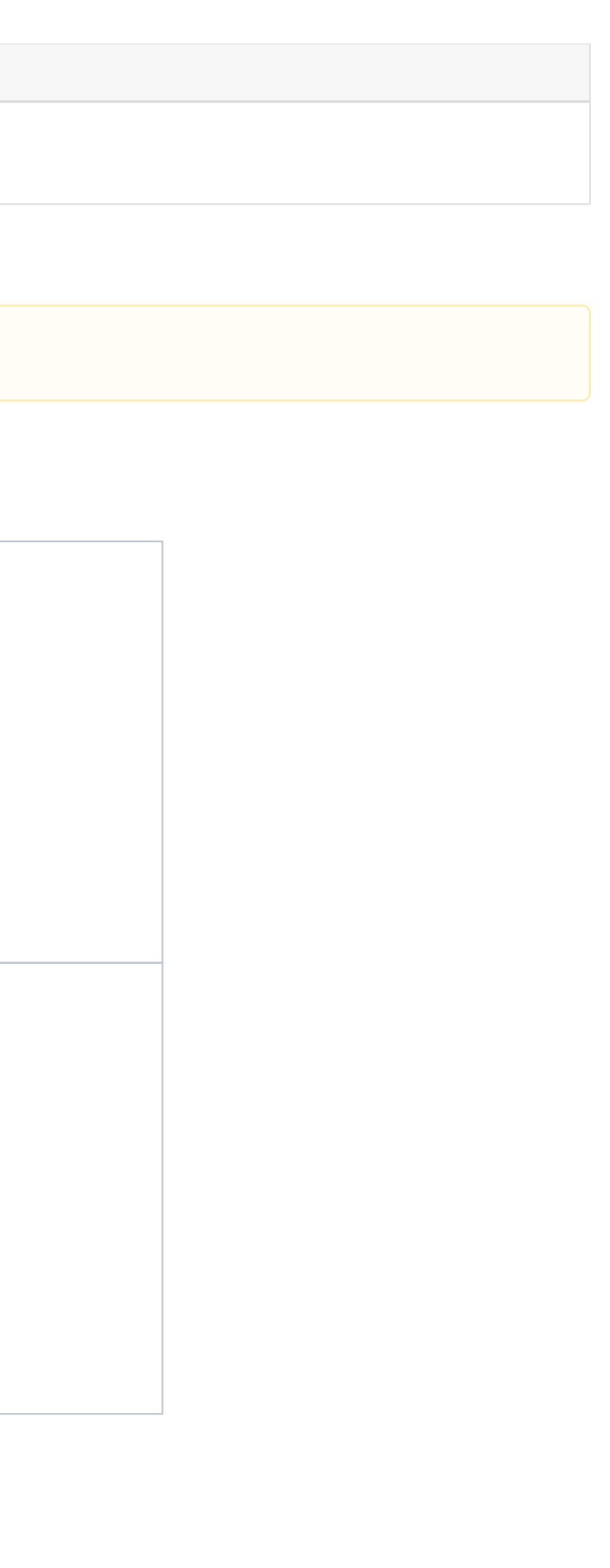

**Under Construction**

This section is under construction.

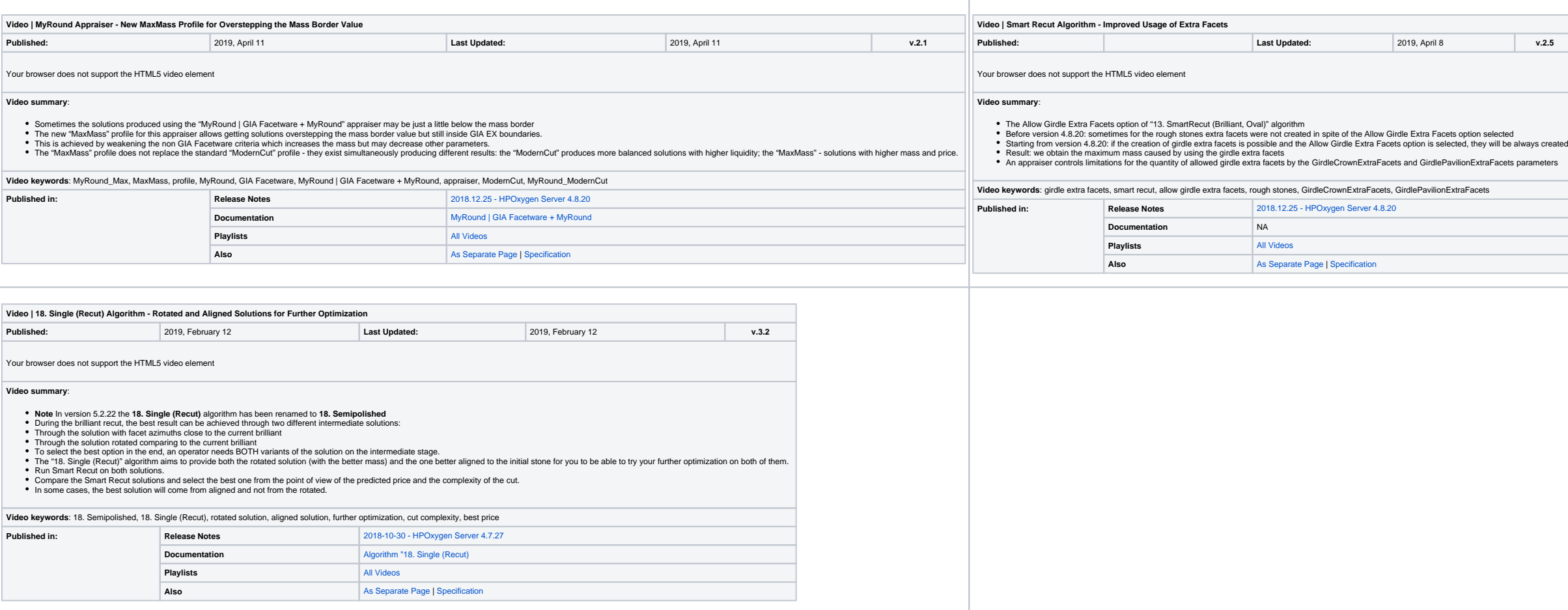

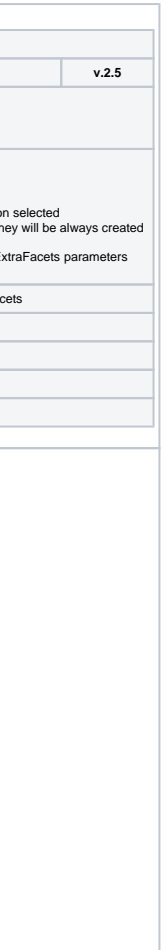